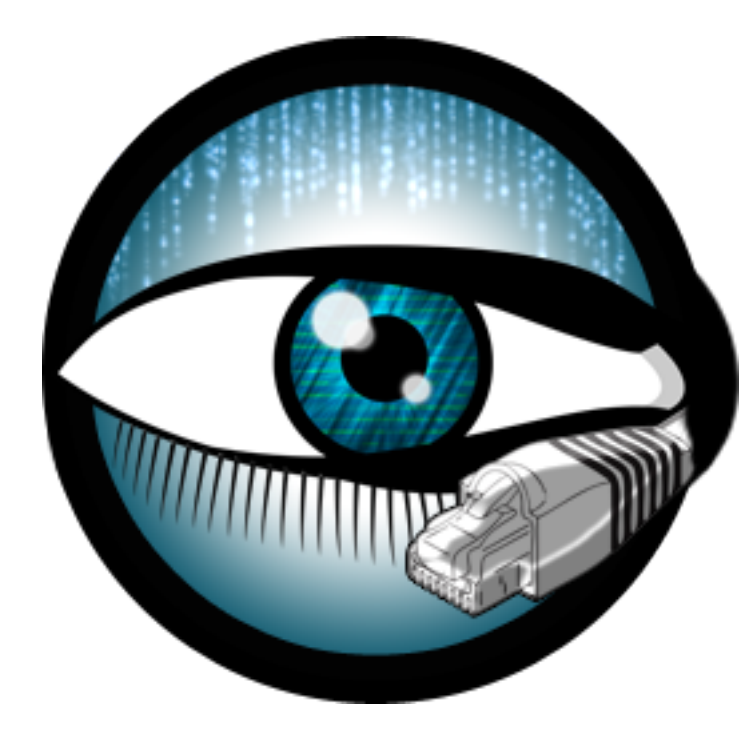

#### **Bro Clusters**

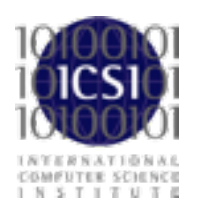

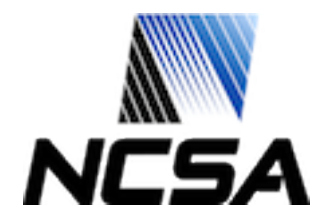

- Someone here is analyzing 7Gbps of mixed traffic with Bro.
	- With everything turned on!

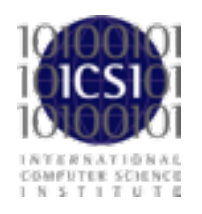

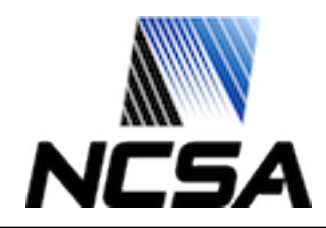

### **Cluster Purpose**

- Bro is single threaded.
- Difficult to adapt multithreading into code base as it is.
- Conceptually Bro is very parallelizable but we aren't taking the bruteforce approach to adding multithreading.
	- This is a topic for a different time.

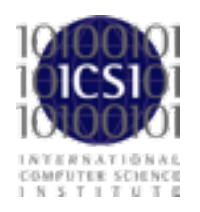

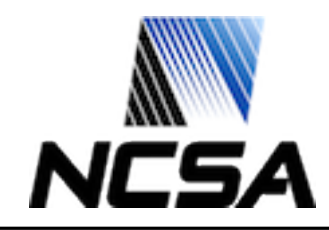

## **Cluster Background**

- Initially implemented as Bro scripts and all nodes needed to be started manually.
- BroControl was originally called "Bro Cluster Shell" and contained all of the Bro script support for clusters but automated the tedium.
- 2.0 introduces the cluster framework which is more abstraction of all previous work and ideas.

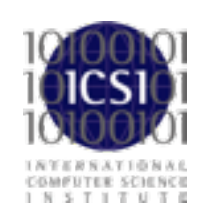

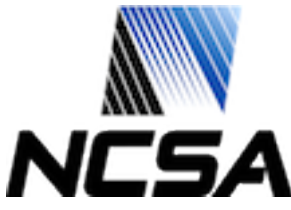

#### **Cluster Layout**

- Set of Bro processes acting a single entity.
- Split Bro functionality across node types.
	- **Manager**
	- **Proxies**
	- **Workers**

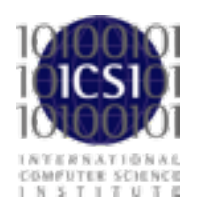

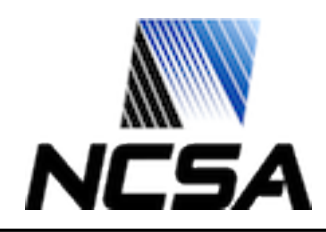

### **Manager**

## • Receives logs

## • Handles notices

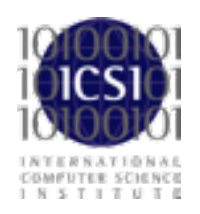

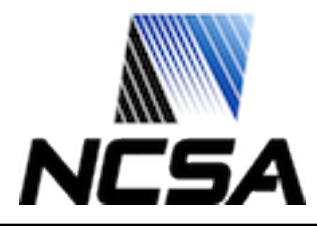

- Synchronizes limited state information across workers.
	- For example: active local IP addresses
- Does not examine packets.

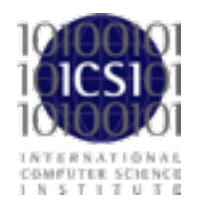

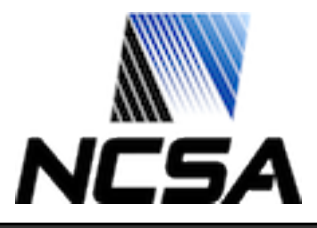

# • Sniffs traffic

- •Performs protocol analysis
- Generally, most of the heavy lifting

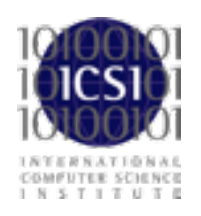

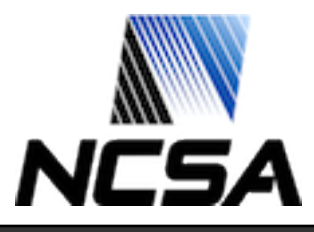

#### **Frontend**

#### • Not a Bro process!

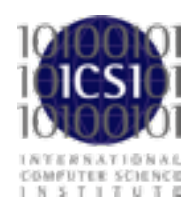

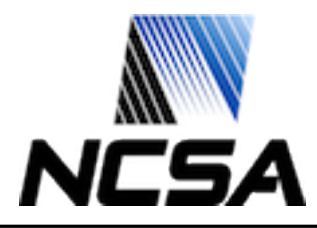

## **Bidirectional Flow Load Balancing**

- Turn a large "pipe" into many bundles of sessions.
- Most common balancing is 4- or 5-tuple
	- 4-tuple SRC\_IP+SRC\_PORT+DST\_IP+DST\_PORT
	- 5-tuple SRC\_IP+SRC\_PORT+DST\_IP+DST\_PORT+PROTO
- Network based balancing.
- Host base balancing.

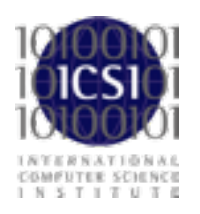

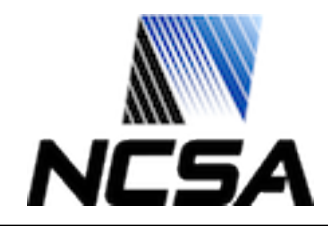

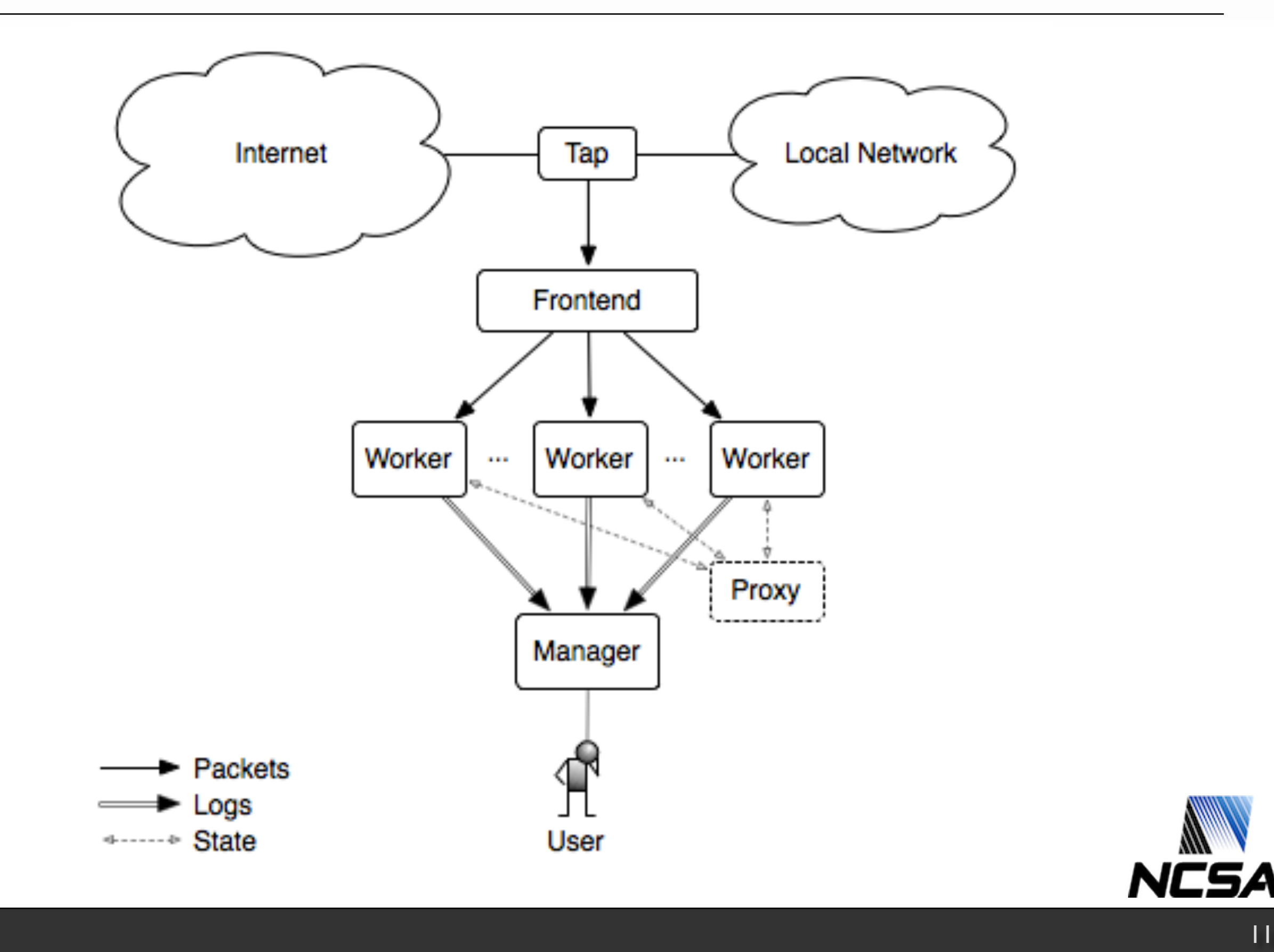

 $\begin{array}{ll} \texttt{(NYENAXYIDRAK)}\\ \texttt{COMPUTIE ESDINEE} \\ \texttt{1 N S T I T U T E} \end{array}$ 

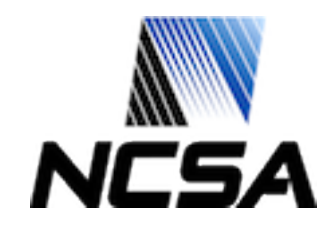

#### **BroControl**

- Cluster layout specification.
- Easy management and control of large numbers of processes on large numbers of physical hosts.

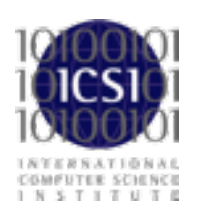

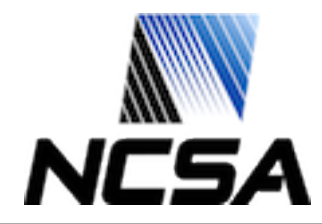

#### **BroControl in "standalone" mode**

# **node.cfg**

[bro] type=standalone host=localhost interface=en1

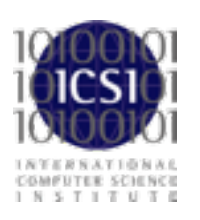

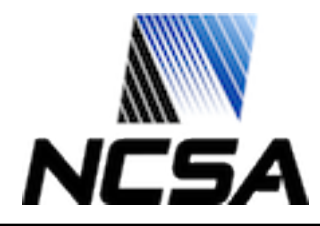

#### **BroControl in "cluster" mode**

## **node.cfg**

[manager] type=manager host=192.168.1.72

[proxy-1] type=proxy host=192.168.1.72

[worker-1] type=worker host=192.168.1.72 interface=eth0

[worker-2] type=worker host=192.168.1.72 interface=eth I

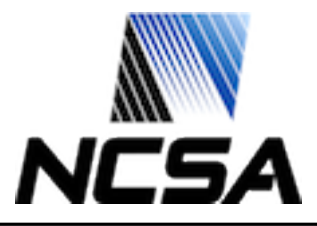

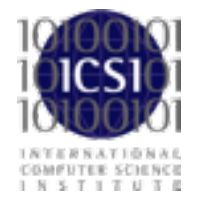

\$ sudo /bro/bin/broctl Password:

#### Welcome to BroControl 0.41-128

Type "help" for help.

[BroControl] >

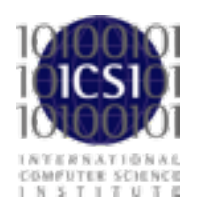

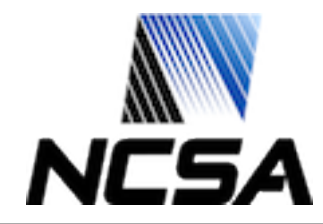

[BroControl] > check manager is ok. proxy-1 is ok. worker-1 is ok. worker-2 is ok.

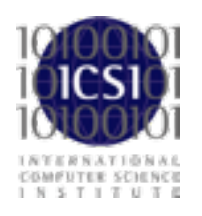

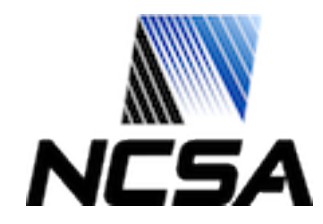

#### [BroControl] > install

removing old policies in /usr/local/bro/spool/policy/site ... done. removing old policies in /usr/local/bro/spool/policy/auto ... done. creating policy directories ... done. installing site policies ... done. generating cluster-layout.bro ... done. generating local-networks.bro ... done. generating broctl-config.bro ... done. updating nodes ... done.

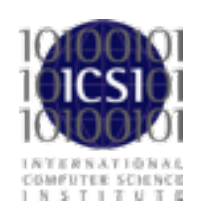

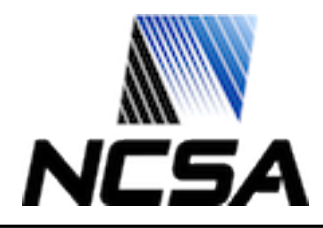

[BroControl] > start starting manager ... starting proxy-1 ... starting worker-1 ... starting worker-2 ...

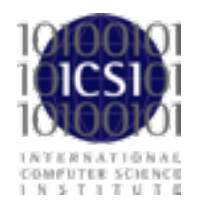

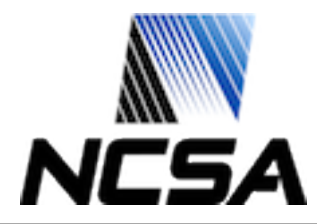

#### BroControl Version 0.41-128

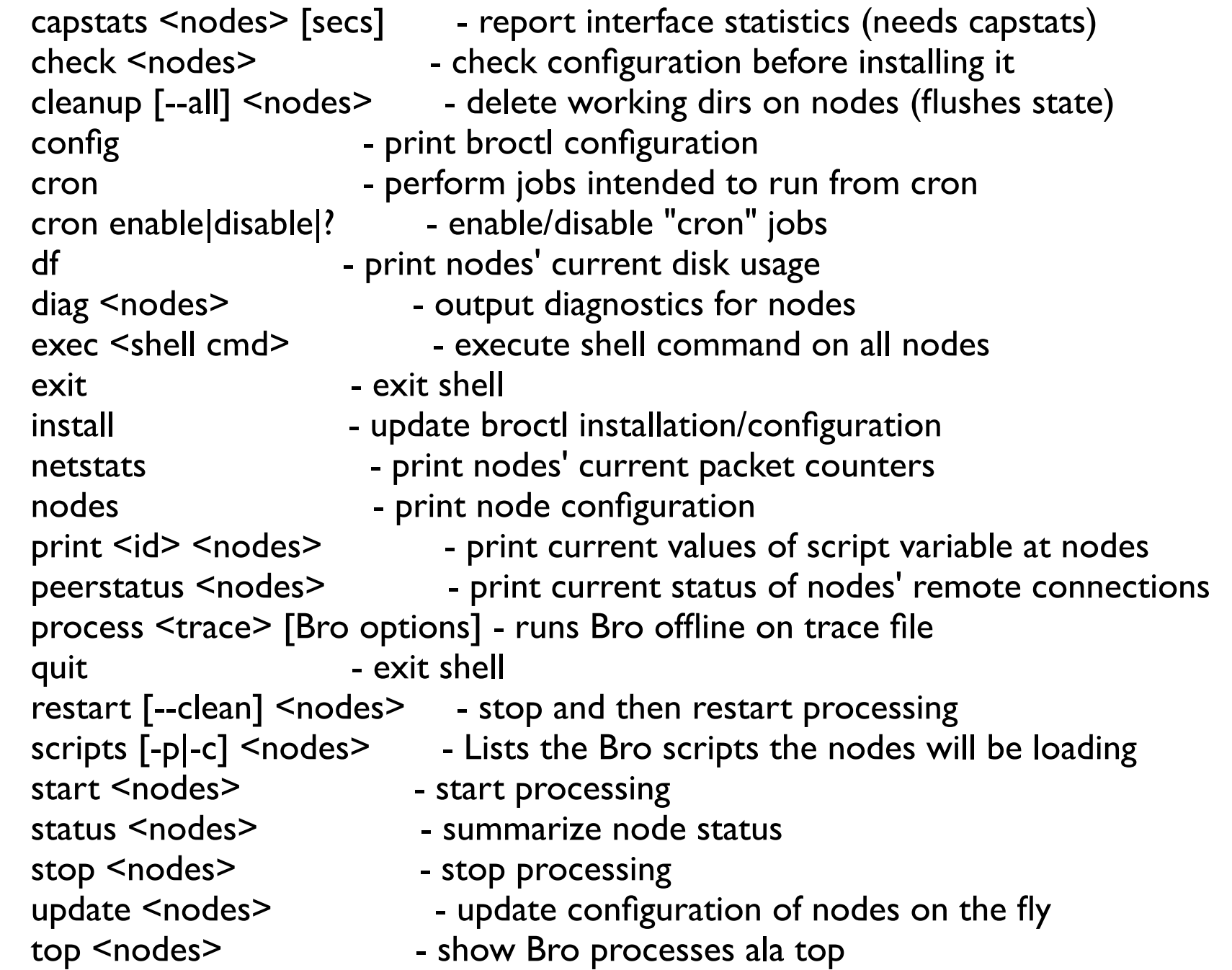

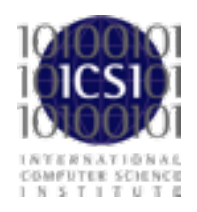

Commands provided by plugins:

ps.bro [<nodes>] - Shows Bro processes currently running on nodes' systems.

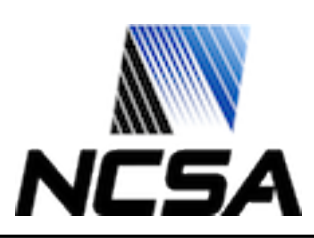